## 辽宁省网络安全有奖知识竞赛参与方式说明

- 1. 微信搜索公众号"网安学社"或扫描下方二维码,点击关注。
- 2. 点击底部菜单栏"网安周" ——"知识竞赛",进入知识竞赛平 台。

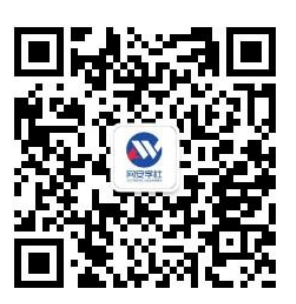

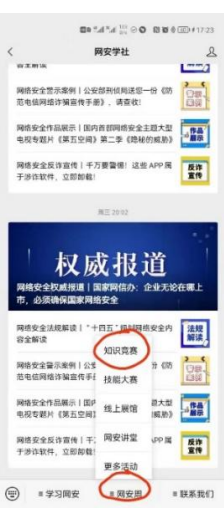

3. 点击"行业赛区-校园赛区",并填写报名信息,参与答题。

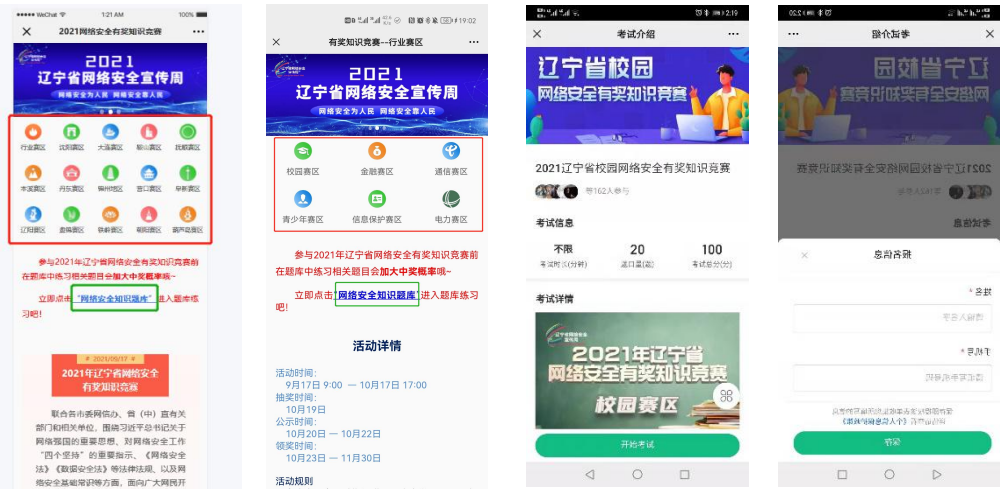

备注: 2008年 2018年 2019年 2019年 2019年 2019年 2019年 2019年 2019年 2019年 2019年 2019年 2019年 2019年 2019年 2019年 2019年 2019

1. 正式答题之前,可进入题库中练习,提高准确率。

2. 每人可参与多个赛区的活动,提高中奖率。